## **0000000000000000000000000000**L  $\mathbf{\hat{V}}$  Worksheets & Notes  $\mathbf{\hat{V}}$

This file of worksheets is here to help you keep things organized while setting up and running SwiftBBS. These screens may be printed out or saved to disk. Using this and regular Swifdump files you can guard against some of the inconveniences should your system fail and you have no backups to work with.

Depending on your use of SwiftBBS you may not even need to use worksheets. If so, here's some to start with.

## $0000000000000000001$ **Q** SWIFCNFG screens Q 000000000000000000000000

The screens below are duplicated from the Swifcnfg screens for BBS Configuration. A screen is show for each of the options there. As needed, return to update the default flags and levels being used.

BBS Identification

BBS System: <u> 1989 - Jan James James Barnett, fransk politik (d. 1989)</u> BBS Sysop: Originline: Extraspace: Textpath:

Menu Path:

Netpath:

DOS command for external editor:

Reply Quoting string: #> Type 7/15 Loading message text:

Bulletin (type 6) prompt:

Modem Initialization  $\begin{tabular}{ll} \multicolumn{2}{l}{{\small\textrm{}}{\small\textrm{}}{\small\textrm{$ 

COM port  $#$  \_\_\_ Init tries Foreground Color: Modem Initialization:

Max Baud: Inactive Timeout (secs): \_\_\_\_\_ Background Color: \_\_\_

Modem Init Response:  $\mathcal{L}_\text{max} = \mathcal{L}_\text{max} = \mathcal{L}_\text{max} = \mathcal{L}_\text{max} = \mathcal{L}_\text{max} = \mathcal{L}_\text{max}$ 

Modem Busy String:  $\mathcal{L}=\mathcal{L}=\mathcal{$ 

Default Security: Flags A: [--------] B: [--------] C: [--------] D: [--------]

# Network addresses

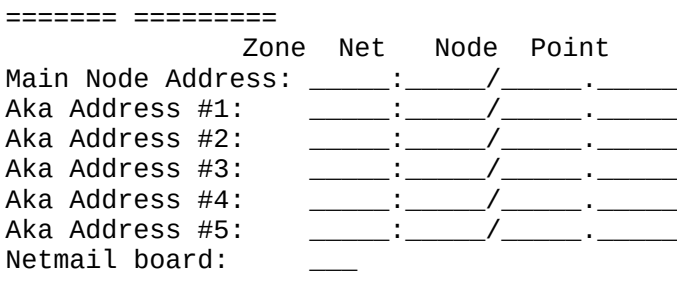

Query Options ===== =======

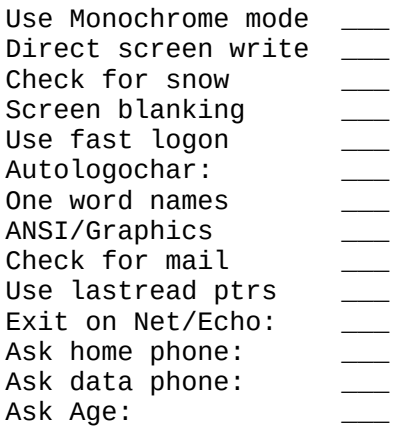

### Ŀ �������������������  $\hat{\mathbf{\theta}}$  Flag descriptions  $\hat{\mathbf{\theta}}$ ���������������������

 The 32 flags can be used to isolate special users from others or route selected users (i.e. new users) through other options. Flags may be used with or without regard to security levels. Keep a record of all flags in use to guard against confusion and errors in the future. Indicate the use of the flag and whether or not the flag should be set for new users.

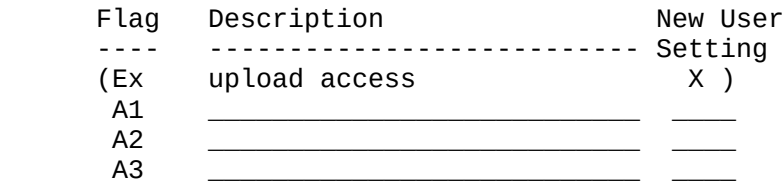

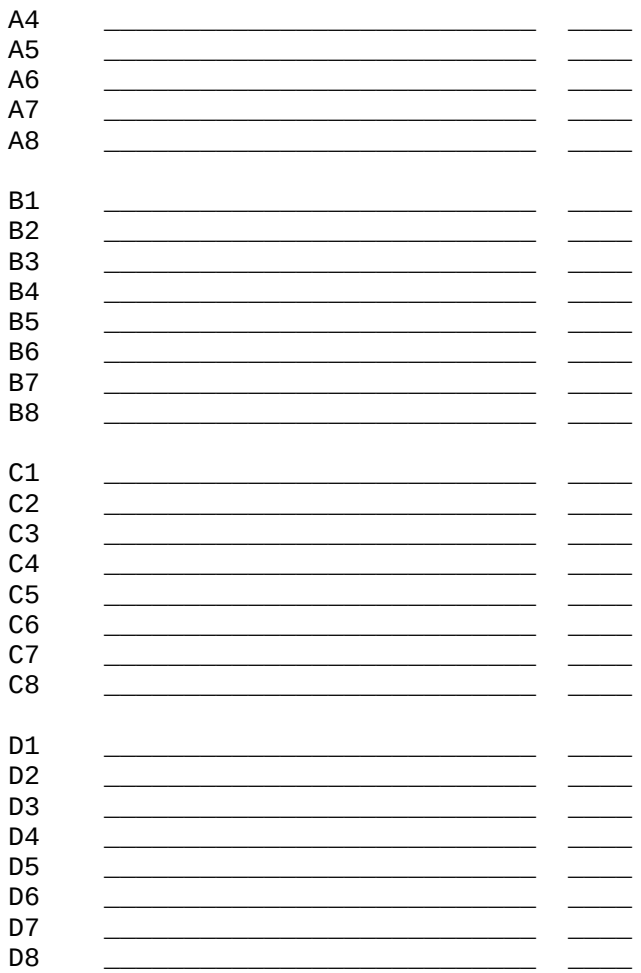

# 

Keep a system of security levels and associated times<br>that will enable changes in both access level and access time.

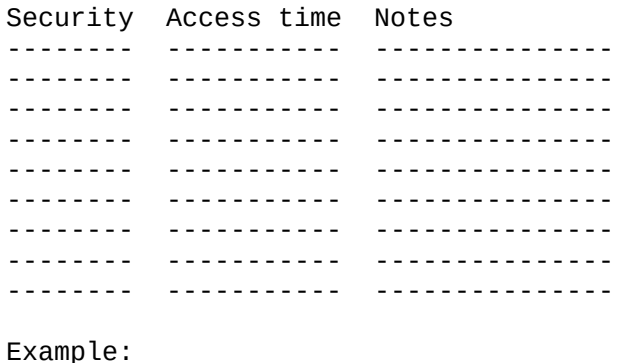

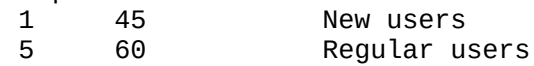

 20 60 BabyNet sysops 32000 180 Sysop

> Ŀ ������������������  $\,$  Message areas ��������������������

 There are a possible 200 message areas in the current version of SwiftBBS. Duplicate and use a separate form for each area, and possibly keeping a template to go by for types of message areas.

Message areas (200 total) ======= ===== ===========

Board  $\rule{1em}{0.15mm}$  : Board Type: (0=Standard, 1=Net, 3=Echo) Board Kind: (0=both, 1=priv, 2=publ, 3=RO) \_\_\_ Aka to use: (0 for primary address) Use combined: \_\_\_ Allow aliases: \_\_\_ Read: \_\_\_ Flags A: [-------] B: [-------] C: [-------] D: [--------] Write: \_\_\_ Flags A: [--------] B: [--------] C: [--------] D: [--------] Sysop: Flags A: [-------] B: [-------] C: [-------] D: [--------] Areatag:  $\overline{a}$  ,  $\overline{a}$  ,  $\overline{a}$  ,  $\overline{a}$  ,  $\overline{a}$  ,  $\overline{a}$  ,  $\overline{a}$  ,  $\overline{a}$  ,  $\overline{a}$  ,  $\overline{a}$ Areatag: \_\_\_\_<br>Origin line:  $\mathcal{L}$  , and the state of the state of the state of the state of the state of the state of the state of the state of the state of the state of the state of the state of the state of the state of the state of the state o

 $Board \_\_$ : Board Type: (0=Standard, 1=Net, 3=Echo) Board Kind: (0=both, 1=priv, 2=publ, 3=RO) \_\_\_ Aka to use: (0 for primary address) Use combined: \_\_\_ Allow aliases: \_\_\_ Read: \_\_\_ Flags A: [-------] B: [-------] C: [-------] D: [--------] Write: \_\_\_ Flags A: [-------] B: [--------] C: [--------] D: [--------] Sysop: \_\_\_ Flags A: [-------] B: [-------] C: [-------] D: [-------] Areatag: \_\_\_\_\_\_\_\_\_\_\_\_\_\_\_\_\_\_\_\_\_\_\_\_\_\_\_\_\_\_\_ = \_\_\_\_\_\_\_\_\_\_\_\_\_\_\_\_\_\_\_\_\_\_\_\_\_\_\_\_\_\_ Origin line:

 $\mathcal{L}$  , and the contribution of the contribution of the contribution of the contribution of the contribution of the contribution of the contribution of the contribution of the contribution of the contribution of the co

 $Board \_\_$ : Board Type:  $(0=Standard, 1=Net, 3=Echo)$ Board Kind: (0=both, 1=priv, 2=publ, 3=RO) \_\_ Aka to use: (0 for primary address) Use combined: \_\_\_ Allow aliases: \_\_\_ Read: \_\_\_ Flags A: [--------] B: [--------] C: [--------] D: [--------] Write: Flags A: |--------] B: |--------] C: |---------] D: |--------] Svsop: Flags A: [-------] B: [-------] C: [-------] D: [--------] Areatag:  $\overline{a}$  ,  $\overline{a}$  ,  $\overline{a}$  ,  $\overline{a}$  ,  $\overline{a}$  ,  $\overline{a}$  ,  $\overline{a}$  ,  $\overline{a}$  ,  $\overline{a}$  ,  $\overline{a}$ Origin line:  $\mathcal{L}$  , and the state of the state of the state of the state of the state of the state of the state of the state of the state of the state of the state of the state of the state of the state of the state of the state o

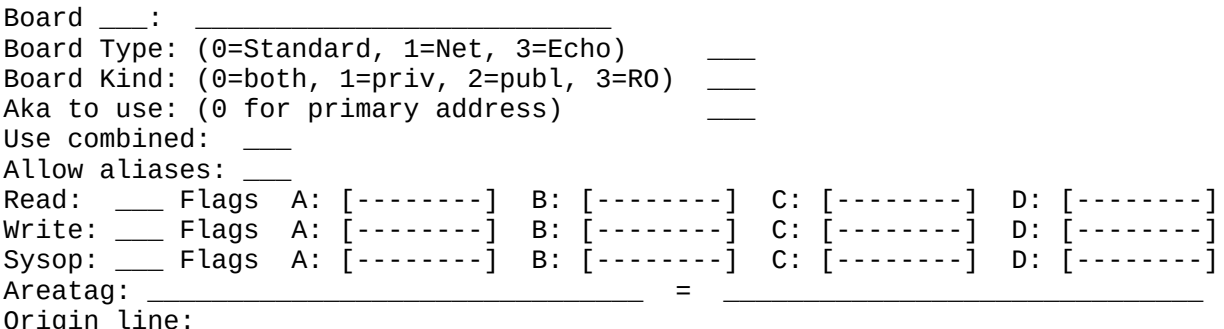

 $\mathcal{L}$  , and the state of the state of the state of the state of the state of the state of the state of the state of the state of the state of the state of the state of the state of the state of the state of the state o

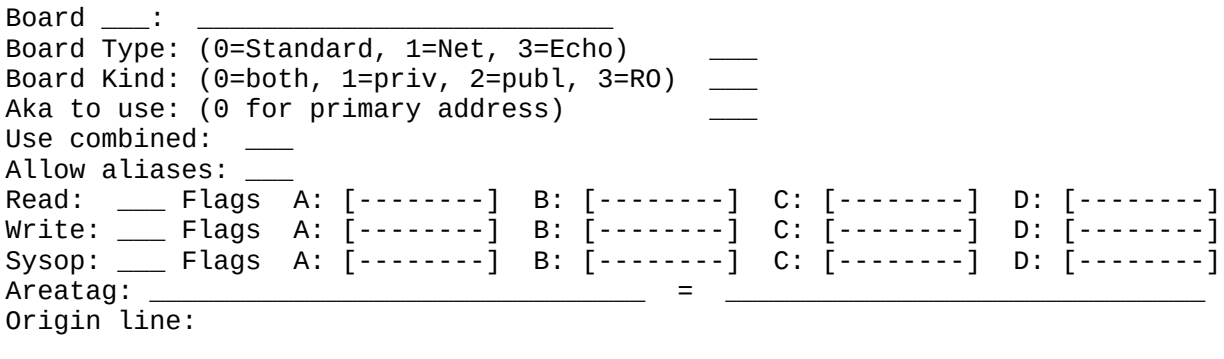

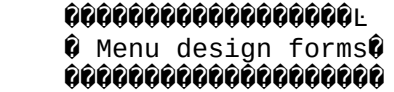

 Designing a form may be best done from scratch on paper, then converting it to computer form.

 (note: include drawing of display here for reference) | | | | | | | | | | | | | |  $\mathcal{L}_\text{max} = \mathcal{L}_\text{max} = \mathcal{$ 

Menu: \_\_\_\_\_\_\_\_\_\_\_\_\_\_\_\_ Menuline: \_\_\_ Display:  $\mathcal{L}_\mathcal{L} = \mathcal{L}_\mathcal{L}$  , where  $\mathcal{L}_\mathcal{L} = \mathcal{L}_\mathcal{L}$  , we have the set of the set of the set of the set of the set of the set of the set of the set of the set of the set of the set of the set of the set of the

Selection Key: \_\_\_ Menu Type: \_\_\_\_ Foreground: \_\_\_\_ Background: Security Level: Flags A: [--------] B: [--------] C: [--------] D: [--------] Data:

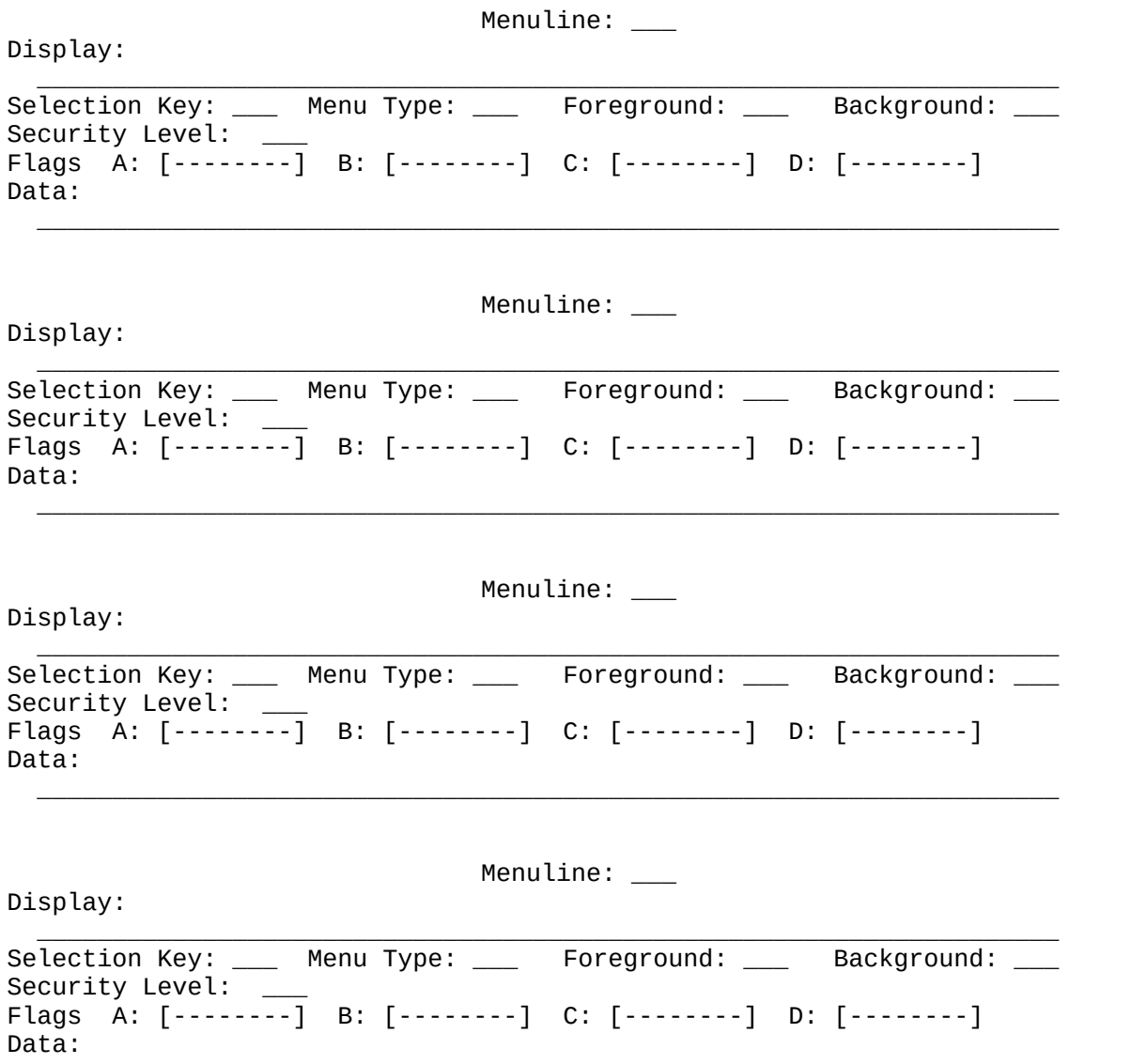